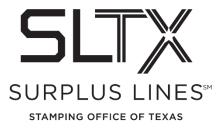

## Obtaining End-of-Month Reports via the Online Filing System - How to Guide

Surplus Lines Stamping Office of Texas 805 Las Cimas Parkway, Suite 300 Austin, TX 78746

Each surplus lines broker that files via the online system is required to view, download and/or print their reports directly from the website.

Please contact the Operations Team with any questions:

Telephone: 800-681-5848 option 2

Email: TechSupport@sltx.org

To access your End of Month reports from the online system website:

## Log in and select Reporting from the left navigation panel

| iystěm                     |            |                 |              |                   | REAL AGENCY - TESTING C |           | -             |         |            |      |
|----------------------------|------------|-----------------|--------------|-------------------|-------------------------|-----------|---------------|---------|------------|------|
|                            | Batches    |                 | Contracts    |                   |                         |           |               |         |            |      |
| Batch<br>Management        |            |                 |              |                   |                         |           |               |         | Batch Man  | ager |
| File Upload                |            |                 |              |                   | ۲                       | Current I | Month Batches |         | Refres     | b    |
|                            |            |                 |              |                   |                         |           |               |         |            |      |
| Transaction                | Sort Optic | ons: Click on a | arrows in he | ader to sort data | in ascending or descen  |           | der.          |         |            |      |
| Reporting                  | Sel.       | Header          | Trans.       | Logid             | Userld                  | <b>+</b>  | Туре          | Batch 🔷 | RcvDate    | 4    |
|                            |            | P               | 89           | 1041457           | TESTPOST                |           |               | 7487    | 11/04/2016 |      |
| Pay Invoices               |            | Þ               | 84           | 1022155           | TESTPOST                |           |               | 2185    | 09/19/2016 |      |
| Help                       |            | P               | 89           | 455084            | TESTPOST                |           |               | 2113    | 10/20/2011 |      |
| Security<br>Administration |            | Þ               | 89           | 449066            | TESTPOST                |           |               | 8065    | 09/21/2011 |      |
| Administration             |            | -               |              |                   |                         |           |               |         |            |      |
| Ohanaa                     | Delete     | Post All        | Clear (      | lelp?             |                         |           |               |         |            |      |
| Change<br>Password         |            | -               |              |                   |                         |           |               |         |            |      |

- From the Files and Reports page
  - o Select Listings from the blue navigation bar at the top of the screen
  - Then select End of Month (EOM)/End of Year (EOY), **EOM/EOY Reports** to access the PDF version of the report(s).

| Electronic<br>Filing<br>System | 1                        |                                               | NOT A REAL AGENCY - T  | TESTING ONLY |          |                  |    |                 |
|--------------------------------|--------------------------|-----------------------------------------------|------------------------|--------------|----------|------------------|----|-----------------|
|                                | Listings                 | Report Requests                               |                        |              |          |                  | _  |                 |
| Batch                          | Files and Reports        |                                               |                        |              |          |                  | Fi | les and Reports |
| Management                     | Special Reports          |                                               |                        |              |          |                  |    |                 |
| File Upload                    | EOM/EOY Reports          |                                               | Oploaded Files         | Batches      |          |                  |    |                 |
| Transaction<br>Inquiry         | EOM/EOY Files            | urrent Month Reports<br>EOM/EOY Reports and F | Refre                  | sh           | Previous | Month(s) Reports |    |                 |
| Reporting                      | Sort Options: Click on a | rrows in header to so                         | rt data in ascending o |              |          |                  |    |                 |
| Pay Invoices                   | LogID UserID             | Type Batch                                    | RcvDate 🔷 Items        | TtlGross     | Errors   | Status           |    |                 |
| Help                           |                          |                                               |                        |              |          |                  |    |                 |
| Machinistration                |                          |                                               |                        |              |          |                  |    |                 |
| Change<br>Password             |                          |                                               |                        |              |          |                  |    |                 |
| Log Off                        |                          |                                               |                        |              |          |                  |    |                 |

(Accessing Data Files - **EOM/EOY Files** are specifically for use by those who have written code to directly import the data into your system.)

This will open the End of Month/End of Year Reports page.

- Default view will be End of Month Reports
- Each month's reports and invoice will be shown here, with the most recent month at the top
- Click "Late Filing Reports" to view and/or access your Monthly or Annual Late Filing Report(s), if applicable

|     |                                                             |            | End Of     | Month/End Of Year Reports |
|-----|-------------------------------------------------------------|------------|------------|---------------------------|
|     | EOM Reports EOY Reports Late Filing Reports                 |            |            |                           |
|     | Refresh                                                     |            |            |                           |
| 1   | Description                                                 | Orestad    | E          |                           |
|     | Description                                                 | Created    | Expires    |                           |
| 📑 🗚 | Policy Transaction Activity (03/01/2018, 03/31/2018, XXXXX) | 04/01/2018 | 04/01/2020 |                           |
| A 📑 | Invoice (03/31/2018, Y, XXXXX)                              | 04/01/2018 | 04/01/2020 |                           |
| A 📑 | Detail Policy Activity (03/01/2018, 03/31/2018, XXXXX)      | 04/01/2018 | 04/01/2020 |                           |
|     |                                                             |            |            | 1                         |

To view, click the small binoculars icon to the left of the report title.

| \$LRP55                                                                       |                                                                                                    |                                                                      |                                                                              |                                                                                  |                                                       |                                        |                       |            |
|-------------------------------------------------------------------------------|----------------------------------------------------------------------------------------------------|----------------------------------------------------------------------|------------------------------------------------------------------------------|----------------------------------------------------------------------------------|-------------------------------------------------------|----------------------------------------|-----------------------|------------|
|                                                                               |                                                                                                    |                                                                      |                                                                              |                                                                                  |                                                       |                                        |                       |            |
| - INVOICE -                                                                   |                                                                                                    |                                                                      |                                                                              | Lines Stamping Of<br>Cimas Ekwy Suite                                            |                                                       |                                        |                       |            |
| - TVAOICE -                                                                   |                                                                                                    |                                                                      | Austin,                                                                      |                                                                                  | 120                                                   |                                        |                       |            |
| 9/30/13                                                                       |                                                                                                    |                                                                      |                                                                              | e: (512) 346-3274                                                                |                                                       |                                        |                       |            |
|                                                                               |                                                                                                    |                                                                      |                                                                              |                                                                                  |                                                       |                                        |                       |            |
|                                                                               | SLEOT TEET AGENCY<br>CHEVENNE NOMMENT 042603                                                                                                    |                                                                      |                                                                              |                                                                                  | *** REMITTANC                                         | E COFY ***                             |                       |            |
|                                                                               | P O NOX 160170<br>ADDRESS LINE 20<br>ADDRESS LINE 3                                                                                                    |                                                                      |                                                                              |                                                                                  |                                                       |                                        |                       |            |
|                                                                               | AUSTIN, 12: 70716                                                                                                    |                                                                      |                                                                              |                                                                                  | Agent Nbr:666<br>LicenseID:                           | 99999 C                                |                       |            |
| invoice Data                                                                  |                                                                                                    |                                                                      |                                                                              |                                                                                  |                                                       |                                        |                       |            |
|                                                                               | Taxable                                                                                                    | Gur                                                                  | plus                                                                         |                                                                                  | Stamping                                              |                                        |                       |            |
| ear Nonth                                                                     | Premium                                                                                                    |                                                                      | as:                                                                          | Dur Tax                                                                          | 244                                                   |                                        |                       |            |
|                                                                               |                                                                                                    |                                                                      |                                                                              |                                                                                  |                                                       |                                        |                       |            |
| 2013 09                                                                       | Reported 371,215.00                                                                                                    | 18,00                                                                | 4.09                                                                         | .00                                                                              | 222.81                                                |                                        |                       | Comple Dor |
| 2013 09                                                                       | Reported 371,216.00                                                                                                    | 18,00                                                                | 4.09                                                                         | .00                                                                              | 222.01                                                |                                        |                       | Sample Rep |
| 2013 09                                                                       | Reported 371,216.00                                                                                                    | 18,00                                                                | 4.09                                                                         | .00                                                                              | 222.81                                                |                                        |                       | Sample Rep |
| 11.RP51_2 P                                                                   | rinted: 9/25/13 18:05.01                                                                                                    | Surplus Li                                                           | nes Stampi                                                                   | ng Office of Texa                                                                | <i>z</i>                                              | 5                                      | nget 1                | Sample Rep |
| 81.RP51_2 P                                                                   |                                                                                                    | Surplus Li                                                           | nes Stampi                                                                   |                                                                                  |                                                       | 5                                      | nge: 1                | Sample Rep |
| usp51_2 Pr<br>eporting Dat                                                    | rinted: 9/25/13 18:05.01                                                                                                    | Surplus Li                                                           | nes Stampi<br>tail Bolic                                                     | ng Office of Texa                                                                | s<br>• = Elec                                         | Re<br>tronic                           | nger 1                | Sample Rep |
| sixp51_2 pr<br>Reporting Dat                                                  | rinted: 5/25/13 18:05.01<br>te Renge: 5/01/13 to 5/30/13<br>s Agent: SLOOT TEST ACENCY<br>Hpires: 5/03/09                                                                                        | Surplus Li                                                           | nes Stampi<br>tail Bolic                                                     | ng Office of Texa<br>y Activity                                                  | s<br>• = Elec                                         | Re<br>tronic                           | agar 1                | Sample Rep |
| LLXB51_2 Pr<br>leporting Det<br>surplus Lines<br>Branch                       | rinted: 5/25/13 18:05.01<br>te Renge: 5/01/13 to 5/30/13<br>s Agent: SLOOT TEST ACENCY<br>Hpires: 5/03/09                                                                                        | Surplus Li                                                           | nes Stampi<br>tail Bolic                                                     | ng Office of Texa<br>y Activity                                                  | #<br>* = Elec<br>nseID: 99999                         | D<br>tronic<br>CORP                    | ige: 3<br>Ranping Fee | Sample Rep |
| iLRB51_2 Pr<br>leporting Dat<br>surplus Liner<br>Br<br>Branch<br>Dolicy       | rinted: 9/25/13 18:05.01<br>te Range: 9/01/13 to 9/30/13<br>s Agent: SLBOT 7587 AGMNCY<br>spires: 6/03/09<br>h: Main Branch                                                                      | Surplus Li<br>De<br>Eff.<br>Type Date                                | nes Stanpi<br>tail Bolic<br>Agent Nbr<br>Exp.<br>Date                        | ng Office of Texa<br>y Activity<br>: 655665666 Lice                              | #<br>* = Elec<br>nseID: 99999                         | D<br>tronic<br>CORP                    |                       | Sample Rep |
| sLRP51_2 Pr<br>Reporting Dat<br>Burplus Lines<br>Branch<br>Dolley<br>Acti     | rinted: 9/25/13 18:05.01<br>te Range: 9/03/13 to 9/33/13<br>8 Agent: HIBOT TENT AGENCY<br>Hapires: 6/03/09<br>h: Mein Branch<br>Insured Name<br>ivity for Company: ADDEPINGE IS                  | Hurplus Li<br>De<br>Eff.<br>Type Date<br>DEMNITY INSUE               | nes Stanpi<br>tail Bolic<br>Agent Nbr<br>Exp.<br>Date<br>NNCE CO             | ng Office of Yexx<br>y Activity<br>: 655665666 Lice<br>Gross Premium             | s<br>* = Elec<br>nseID: 99999<br>Durplus Tax          | Ttronic<br>CORP<br>Dur Tax             | Pranping F++          | Sample Rep |
| SLEW51_2 P<br>Reporting Dat<br>Burplus Liner<br>B<br>Dranch<br>Dolicy<br>Acti | rizzed: 9/25/13 18:05.01<br>te Fange: 5/03/13 to 9/30/13<br>a Agent: SLEOT TEST ACMECY<br>HEARING (00/09)<br>h: Main Branch<br>Insured Name<br>ivity for Company: ADDEPENICE IS<br>JOREFE LISPEN | Surplus Li<br>Ee<br>Eff.<br>Type Date<br>CEMMITY INSUR.<br>R 8/25/13 | nes Stanpi<br>tail Bolic<br>Agent Nbr<br>Exp.<br>Date<br>NMCE CO<br>8/25/14* | ng office of Texa<br>y Activity<br>: 655666666 Lice<br>Gross Prenium<br>1,025.00 | s<br>* = Elec<br>nmeID: 59999<br>Surplus Tax<br>49.71 | Fi<br>teonic<br>CORP<br>Bur Tax<br>.CO | Ptanping Fee          | Sample Rep |
| SLKP51_2 Pr<br>Reporting Dat<br>Burplus Lines<br>Br<br>Branch<br>Dranch       | rinted: 9/25/13 18:05.01<br>te Range: 9/03/13 to 9/33/13<br>8 Agent: HIBOT TENT AGENCY<br>Hapires: 6/03/09<br>h: Mein Branch<br>Insured Name<br>ivity for Company: ADDEPINGE IS                  | Surplus Li<br>Ee<br>Eff.<br>Type Date<br>EENTIT INSUS.<br>R 8/22/13  | Agent Nbr<br>Exp.<br>Date<br>NACE CO<br>8/25/14*                             | ng Office of Yexx<br>y Activity<br>: 655665666 Lice<br>Gross Premium             | s<br>* = Elec<br>nseID: 99999<br>Durplus Tax          | Ttronic<br>CORP<br>Dur Tax             | Pranping F++          | Sample Rep |

5,375.00 1,045.00 1,048.00 7,468.00

Agent Nbc: 656665666 LicenselD: 99999 CORP

Breakdown of States Summary Premium:

Swenpt Premium: Breakdown of States Summary Fremium:

371,215.00 10,004.09 .00

Surplum Lines Stamping Office of Texas Folicy Transaction Activity

Type Eff. Date Exp. Date Gross Fremium Surplus Tax 372,226.00 20,004.09 Other States Fremiumi Numer Dates Inc.

Exempt Premium:

Other States Premium:

.00

260.69 260.69 50.60 50.83 362.20

\* = Electronic

3.23 .63 .63 4.49

Page: 1

Sur Tax Stamping Fee

222.01 .00 .00

.00

.00

222.01

0.00

Activity for Company: BURLINGTON INSURANCE COMPANY, THE

Activity for Company: CANOPIUS US INSUANCE INC

SLRP58 Printed: 9/25/13 18:05.09 Reporting Date Range: 9/01/13 to 9/30/13

Surplus Lines Agent: 81807 TEST AGENCY Expires: 6/03/09

Branch: Main Branch

BRANCH TOTALS: Main Branch

AGENT TOTALS: SLOOT TEST AGENCY

0978826084

0970004231

MAN SHEVICE & DISTRIBUTIN N 8/20/13 8/20/14\* ULTIMATE CHANGES N 9/00/13 9/00/14\* DR. RAIWEND & ANN NIT? N 8/22/13 9/22/14\* TCTALE:

Invoice

Sample Report: Detail Policy Activity

Sample Report: Policy Transaction Activity